## <mark>2 <sub>ステップ2</sub> S</mark>pモードメールアプリを<br>ダウンロードする

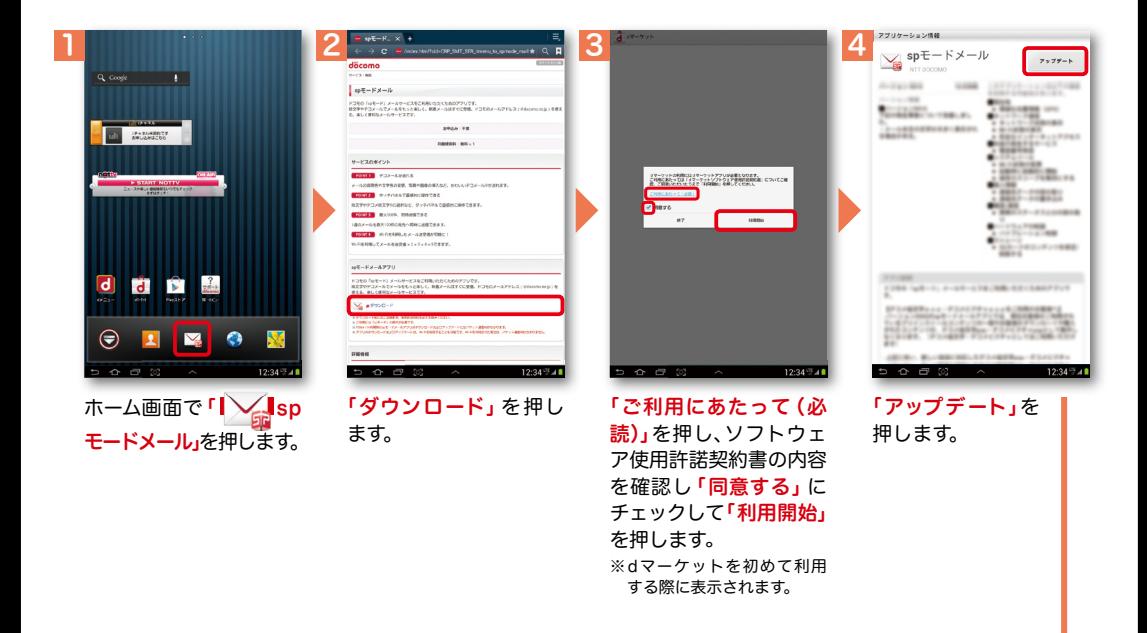

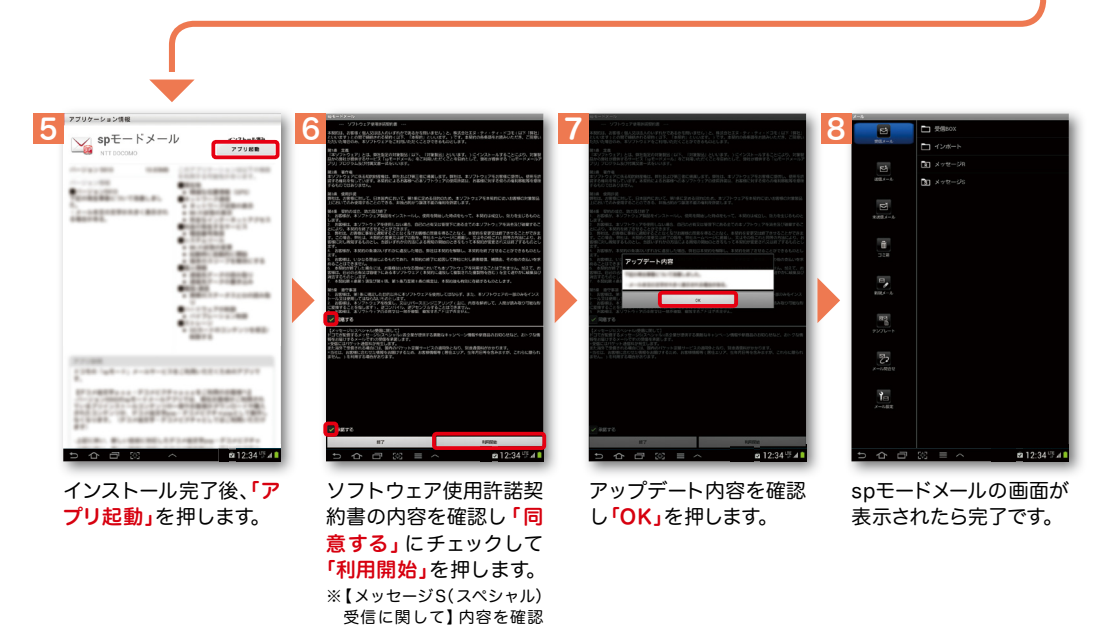

しメッセージSを受け取る 場合は「承諾する」にチェッ

クを入れます。